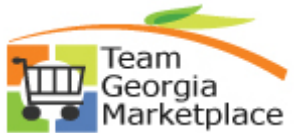

## **Strategic Sourcing How to Run a Report Quick Reference Guide**

Use this check list to create a run control and run Strategic Sourcing reports. **For more in depth detail refer to your training documentation.** 

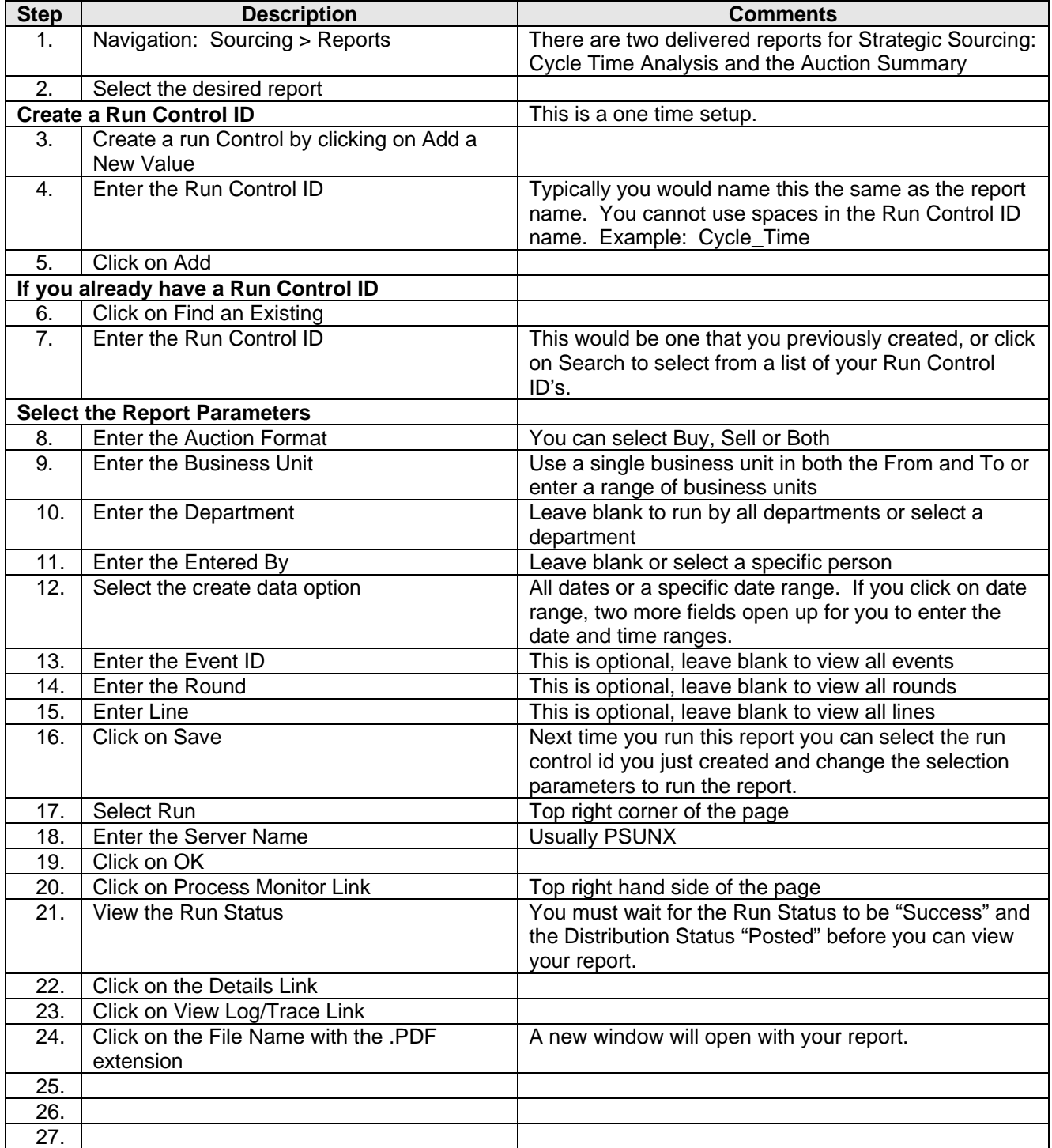